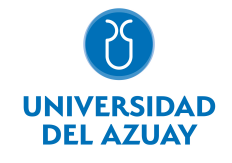

# FACULTAD DE DISEÑO, ARQUITECTURA Y ARTE ESCUELA DE DISEÑO GRÁFICO

## 1. Datos generales

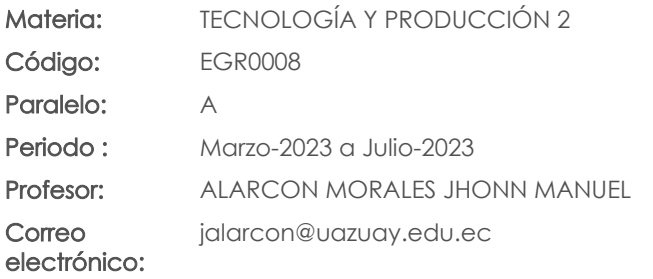

Nivel: 4

#### Distribución de horas.

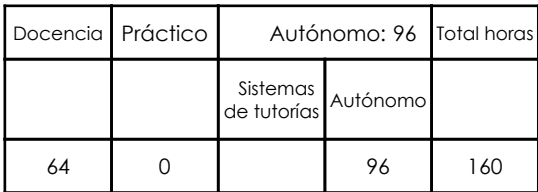

#### Prerrequisitos:

Código: EGR0002 Materia: TECNOLOGÍA Y PRODUCCIÓN 1

# 2. Descripción y objetivos de la materia

En esta asignatura el estudiante profundiza en el conocimiento de las tecnologías de impresión, su desarrollo, aplicaciones, fundamentos y categorización. Profundiza en el conocimiento del sistema de pre impresión, impresión offset como el sistema más utilizado en la impresión comercial actual, así mismo reflexiona sobre las variables que condicionan los trabajos desde su edición en pantalla a las prensas de impresión de sistemas similares. También la asignatura desarrolla muchos de sus contenidos en la introducción de adiestramiento de un paquete de programas que van desde el retoque fotográfico, programa vectorial y terminan en el digramador.

Esta asignatura suma variables tecnológicas y técnicas para que los proyectos realizados en los Talleres de Diseño de Información, se logren concretar y potenciar de manera adecuada y estén apegados a la realidad de las posibilidades de producción.

Para el Diseñador Gráfico es imprescindible conocer las tecnologías y los procesos de producción que permitirán la materialización de las piezas visuales que desarrolla ya que estas condicionan de forma importante la gama de posibilidades de diseño, la calidad final y la funcionalidad de los productos concebidos por el diseñador. Es importante también que el diseñador maneje conceptos, técnicas y un lenguaje técnico que le permita comunicarse y relacionarse adecuadamente con el mundo de las artes gráficas y los proveedores de impresión.

### 3. Objetivos de Desarrollo Sostenible

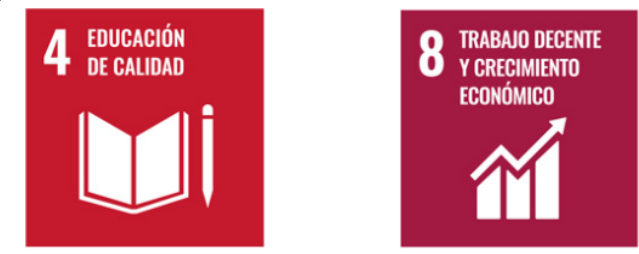

## 4. Contenidos

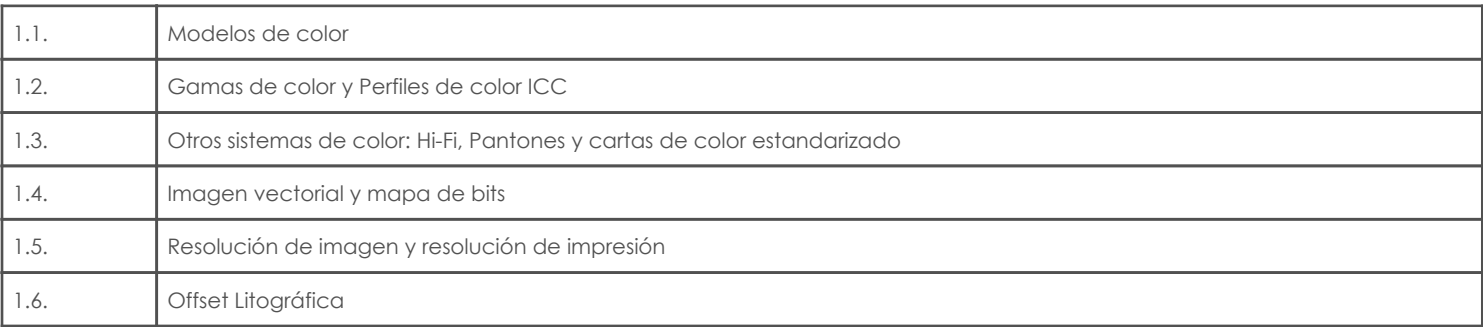

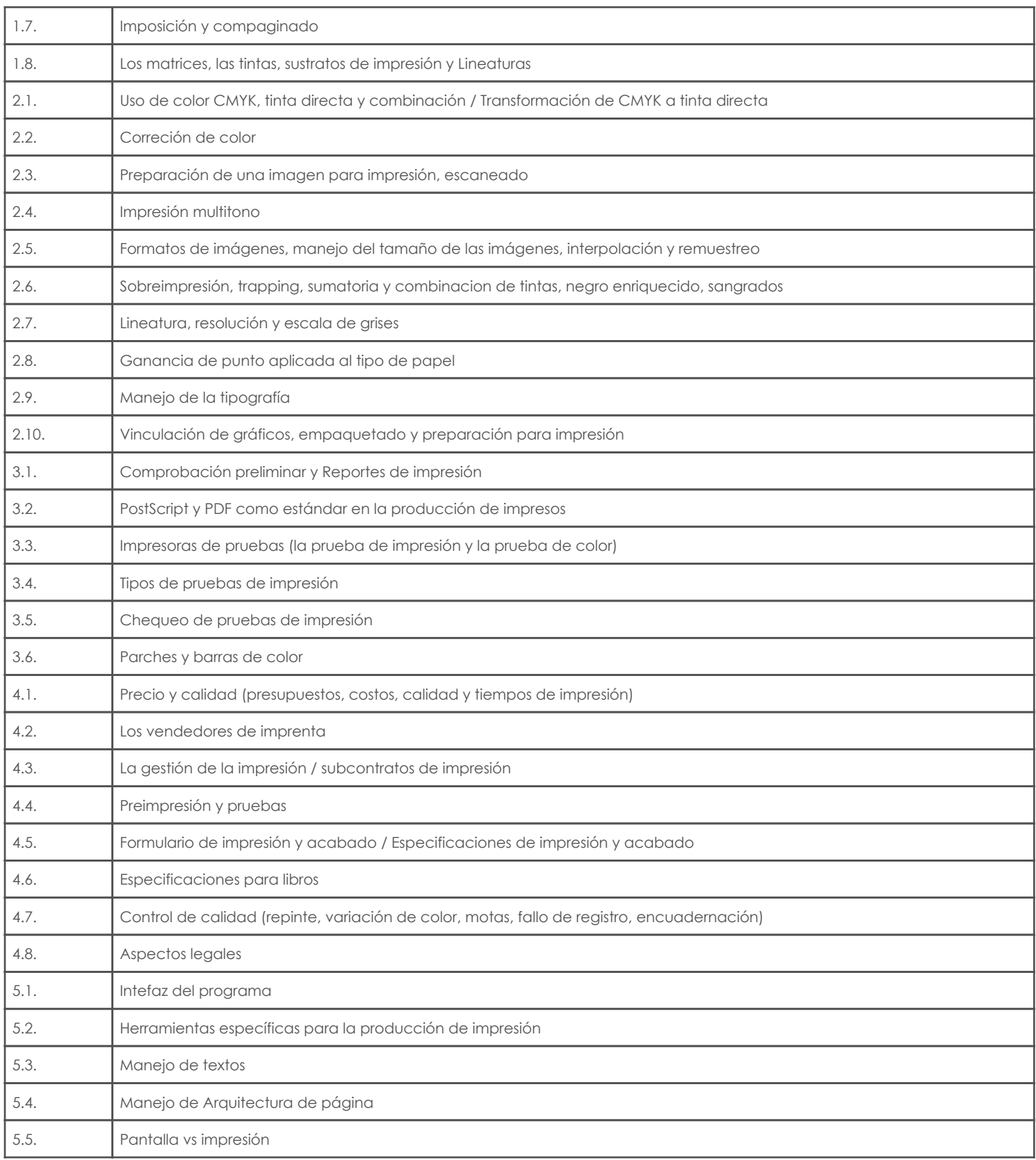

# 5. Sistema de Evaluación

# Resultado de aprendizaje de la carrera relacionados con la materia

Resultado de aprendizaje de la materia entre a materia en el estado Evidencias

ca. Reconoce, selecciona y utiliza coherentemente herramientas y sistemas de expresión y representación ya sea manuales o asistidas por computadora para solucionar problemáticas específicas.

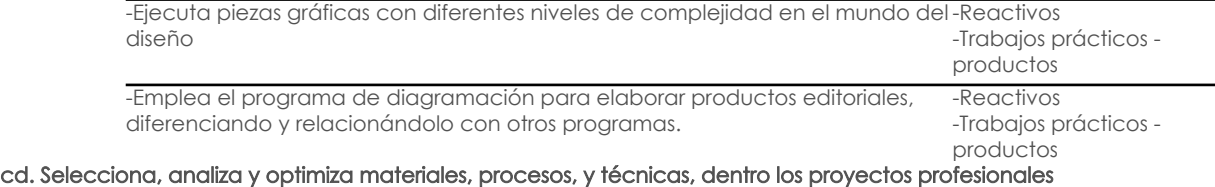

-Diagrama piezas editoriales tomando en cuenta la eficiencia en la selección -Reactivos

# Resultado de aprendizaje de la carrera relacionados con la materia Resultado de aprendizaje de la materia entrana en Evidencias<br>- Evidencias del programa, de los tipos de soportes, formatos y los procesos. Trabajos prácticos

del programa, de los tipos de soportes, formatos y los procesos.

-Implementa los nuevos canales digitales de comunicación. entre el productivos

productos -Trabajos prácticos productos

# Desglose de evaluación

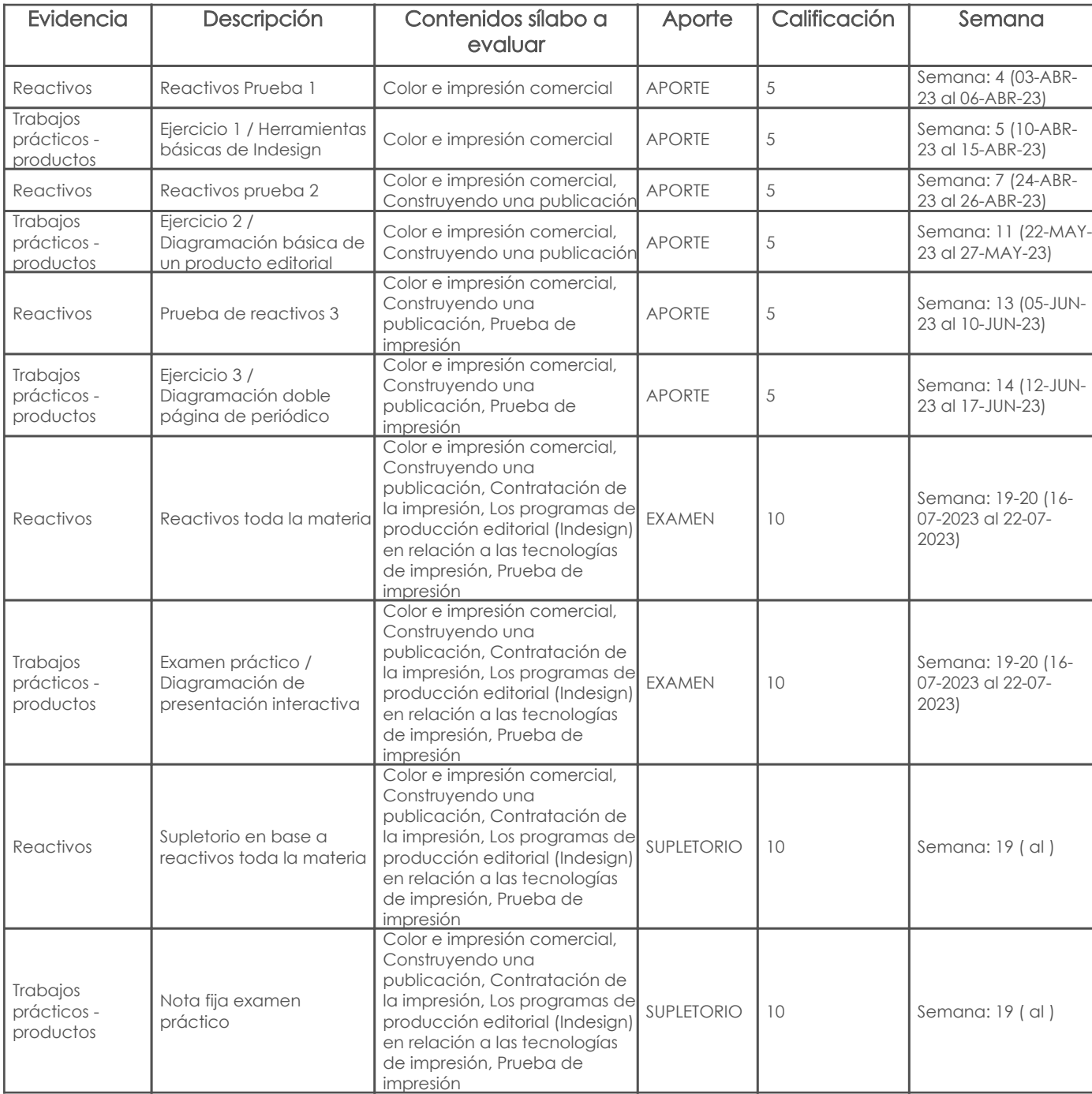

#### Metodología

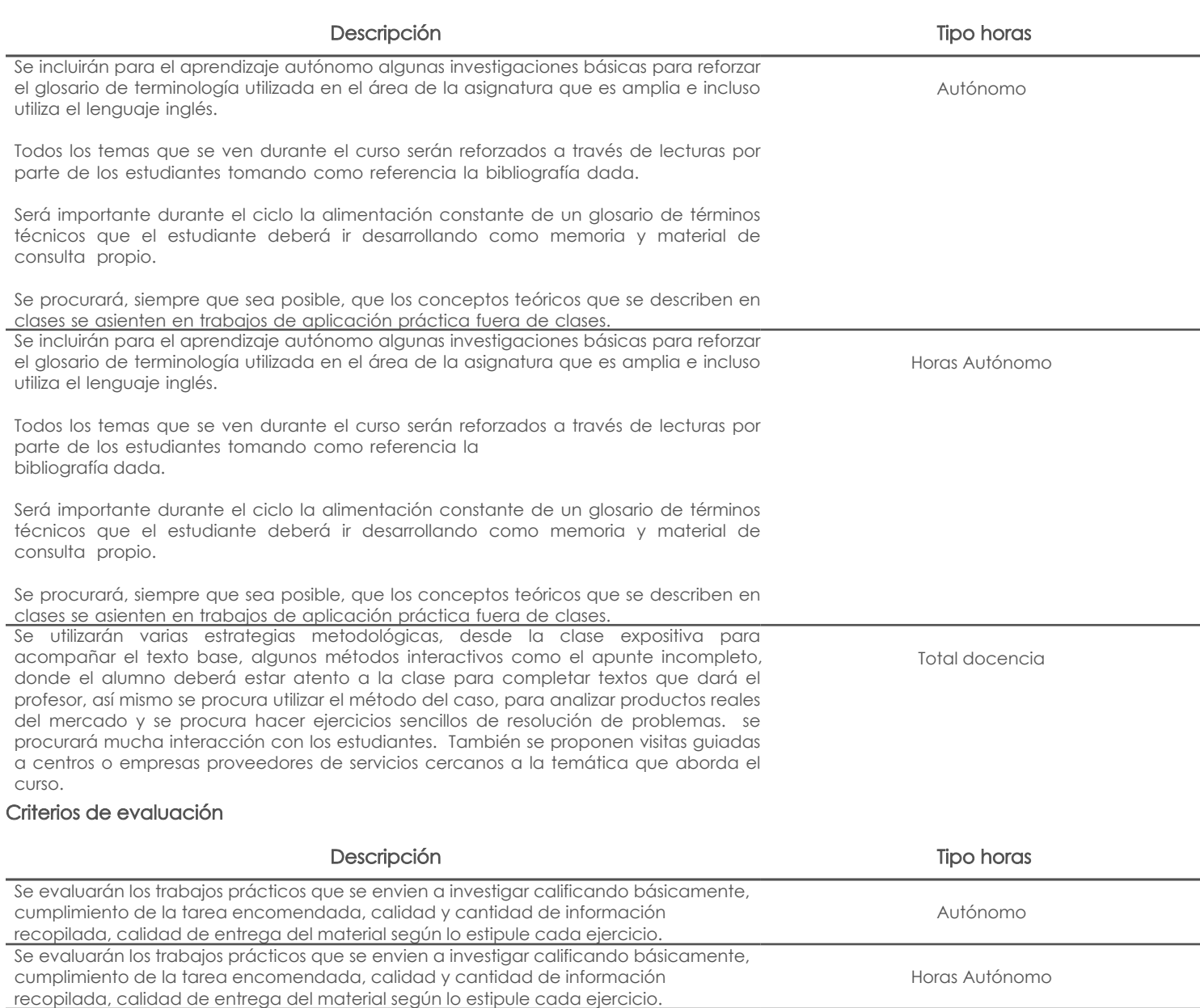

teóricos, a través de pruebas en base a reactivos sobre los conocimientos adquiridos en clase. Para las evaluaciones se considerará el criterio de asimilación progresiva de los

Se evaluará por una parte, a lo largo de todo el curso, la asimilación de los conceptos

conocimientos, en donde cada fase integra todas las fases anteriormente tratadas

## 6. Referencias Bibliografía base

# Libros

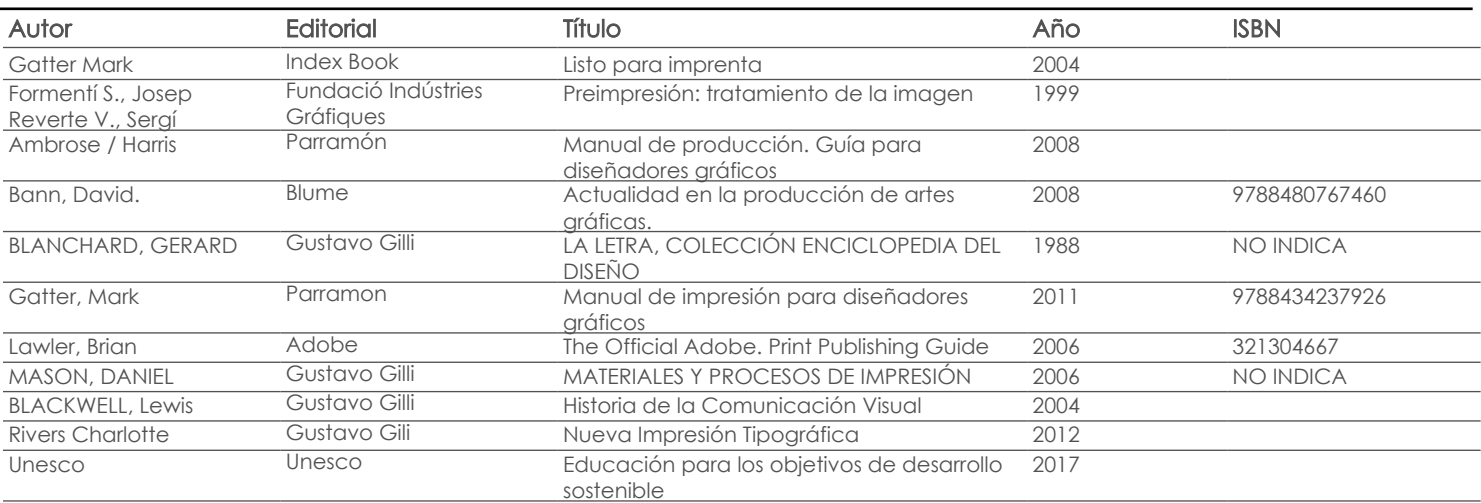

Total docencia

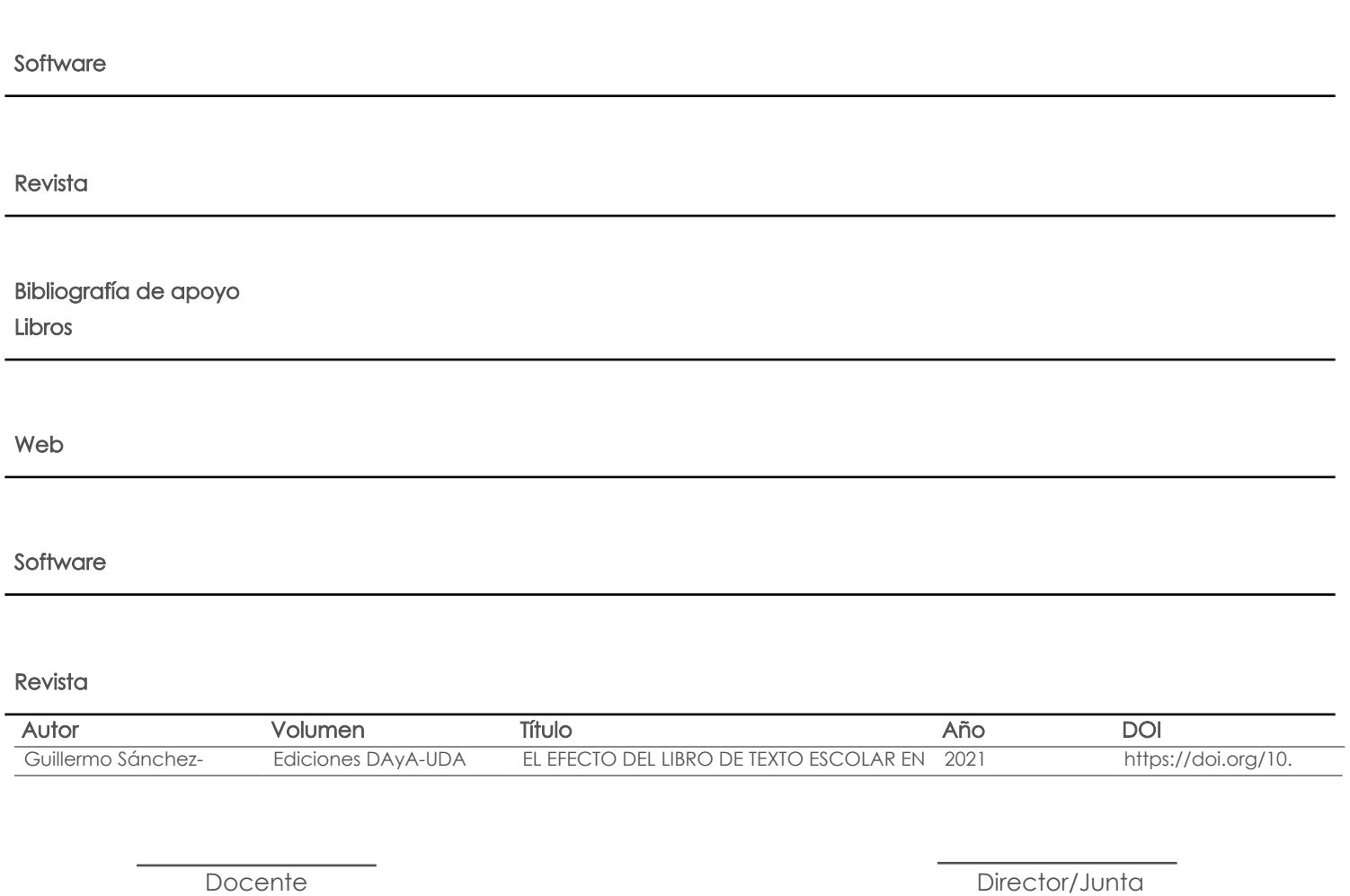

Fecha aprobación: 07/03/2023

Estado: Aprobado